## **United States Bankruptcy Court - Western District of Virginia**

## **Reference Guide**

÷

## **Answer to Complaint**

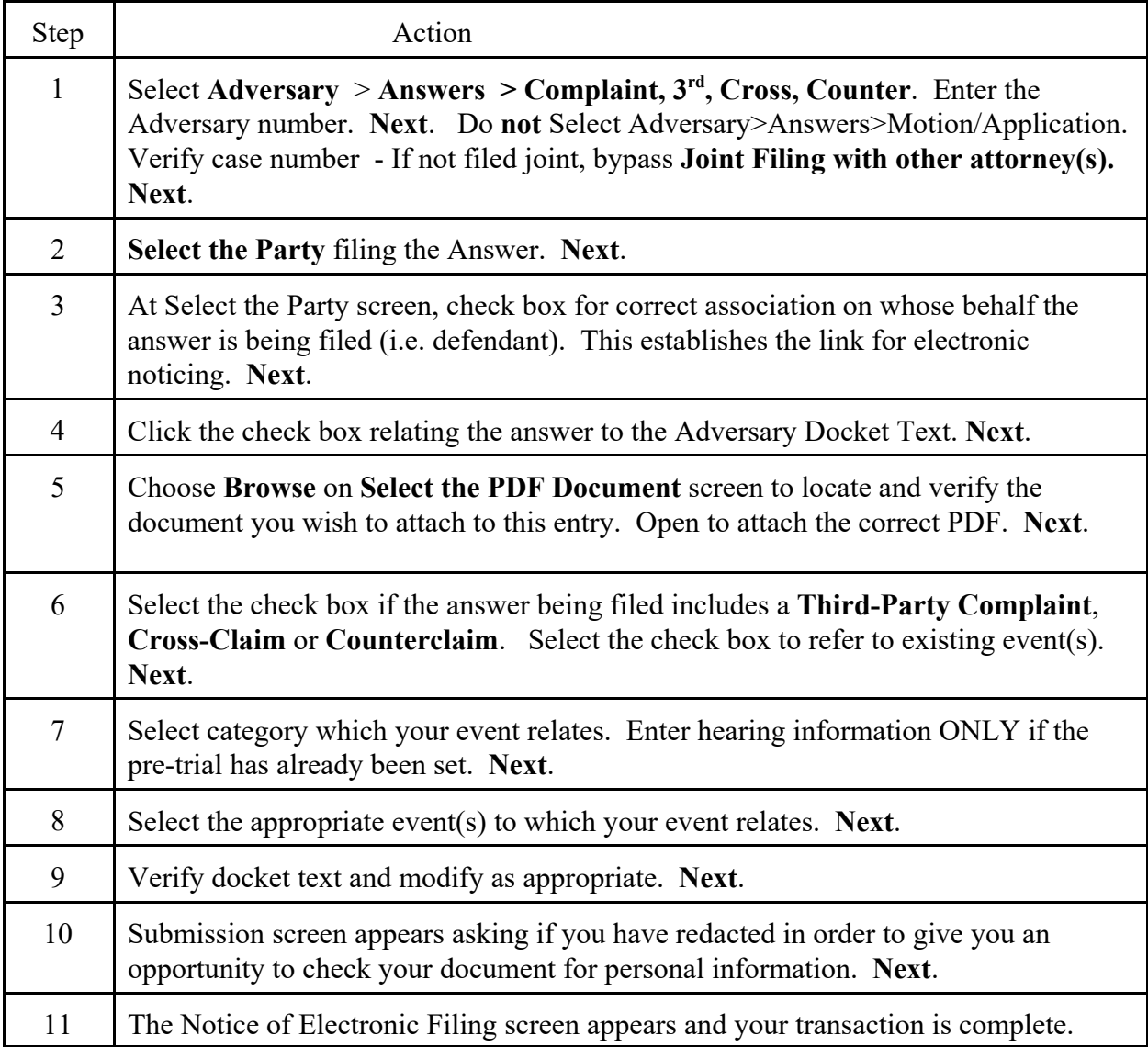